# Package 'fitlandr'

February 10, 2023

<span id="page-0-0"></span>Type Package

Title Fit Vector Fields and Potential Landscapes from Intensive Longitudinal Data

Version 0.1.0

Description A toolbox for estimating vector fields from intensive longitudinal data, and construct potential landscapes thereafter. The vector fields can be estimated with two nonparametric methods: the Multivariate Vector Field Kernel Estimator (MVKE) by Bandi & Moloche (2018) [<doi:10.1017/S0266466617000305>](https://doi.org/10.1017/S0266466617000305) and the Sparse Vector Field Consensus (SparseVFC) algorithm by Ma et al. (2013) [<doi:10.1016/j.patcog.2013.05.017>](https://doi.org/10.1016/j.patcog.2013.05.017). The potential landscapes can be constructed with a simulation-based approach with the 'simlandr' package (Cui et al., 2021) [<doi:10.31234/osf.io/pzva3>](https://doi.org/10.31234/osf.io/pzva3), or the Bhattacharya et al. (2011) method for path integration [<doi:10.1186/1752-0509-5-85>](https://doi.org/10.1186/1752-0509-5-85).

License GPL  $(>= 3)$ 

URL <https://sciurus365.github.io/fitlandr/>,

<https://github.com/Sciurus365/fitlandr>

BugReports <https://github.com/Sciurus365/fitlandr/issues>

Imports cli, dplyr, furrr, future.apply, ggplot2, glue, grDevices, grid, magrittr, MASS, numDeriv, plotly, R.utils, Rfast, rlang, rootSolve, simlandr  $(>= 0.3.0)$ , SparseVFC, tidyr

Suggests akima, colorRamps, future

Encoding UTF-8

RoxygenNote 7.2.2

NeedsCompilation no

Author Jingmeng Cui [aut, cre] (<<https://orcid.org/0000-0003-3421-8457>>)

Maintainer Jingmeng Cui <jingmeng.cui@outlook.com>

Repository CRAN

Date/Publication 2023-02-10 10:40:02 UTC

## <span id="page-1-0"></span>R topics documented:

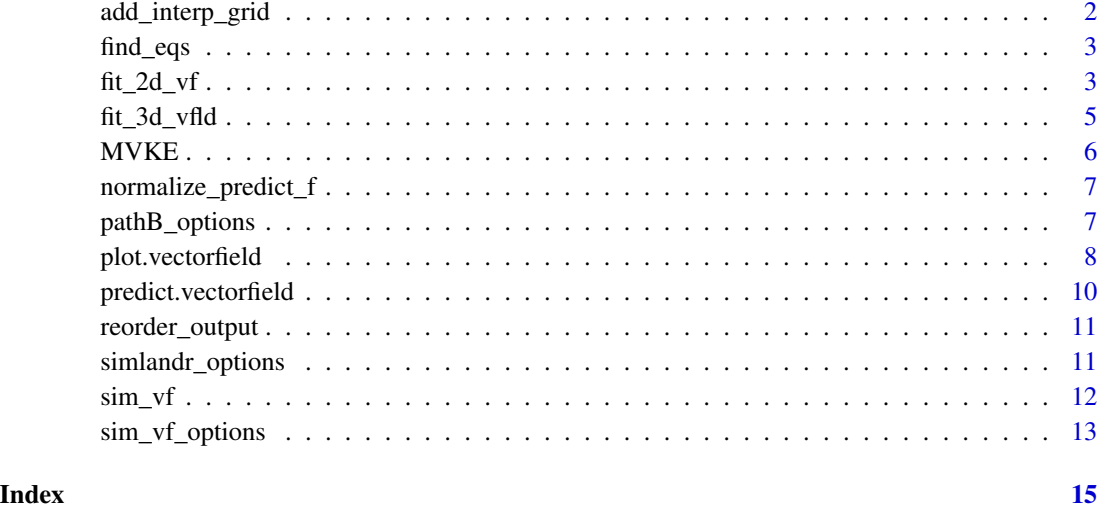

<span id="page-1-1"></span>add\_interp\_grid *Add a grid to a* vectorfield *object to enable linear interpolation*

#### Description

Add a grid to a vectorfield object to enable linear interpolation

#### Usage

add\_interp\_grid(vf, lims = vf\$lims, n = vf\$n)

#### Arguments

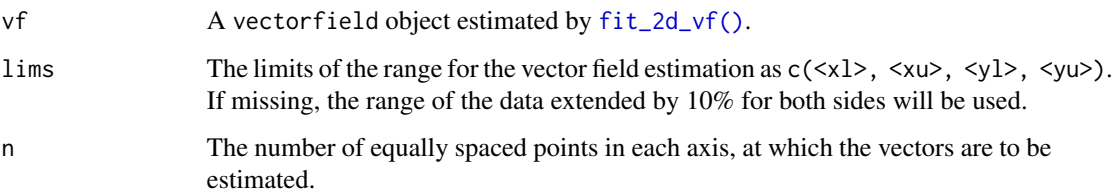

#### Value

A vectorfield project with an interp\_grid field.

<span id="page-2-0"></span>

#### Description

Find equilibrium points for a vector field

#### Usage

```
find_eqs(vf, starts, jacobian_params = list(), ...)
```
#### Arguments

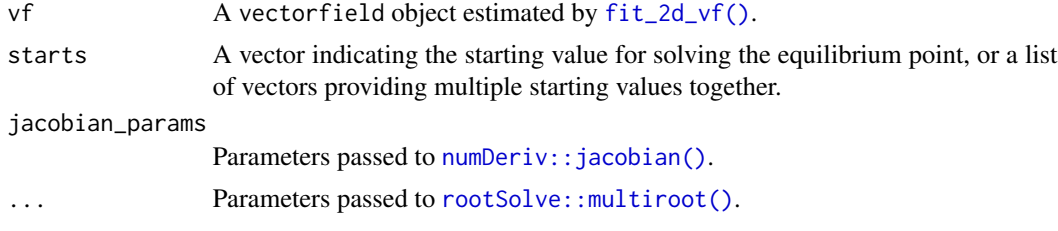

#### Value

A list of equilibrium points and their details. Use print.vectorfield\_eqs() to inspect it.

<span id="page-2-1"></span>fit\_2d\_vf *Estimate a 2D vector field*

#### Description

Estimate a 2D vector field from intensive longitudinal data. Two methods can be used: Multivariate Vector Field Kernel Estimator (MVKE, using [MVKE\(\)](#page-5-1)), or Sparse Vector Field Consensus (SparseVFC, using [SparseVFC::SparseVFC\(\)](#page-0-0)). Note that the input data are automatically normalized before being sent to the estimation engines to make sure the default parameter settings are close to the optimal. Therefore, you do not need to scale up or down the parameters of [MVKE\(\)](#page-5-1) or [SparseVFC::SparseVFC\(\)](#page-0-0). We suggest the MVKE method to be used for psychological data because it has more realistic assumptions and produces more reasonable output.

#### Usage

fit\_2d\_vf( data, x, y, lims,  $n = 20$ ,

```
vector_position = "start",
 na_action = "omit_data_points",
 method = c("MVKE", "MVKE"),...
\mathcal{L}
```
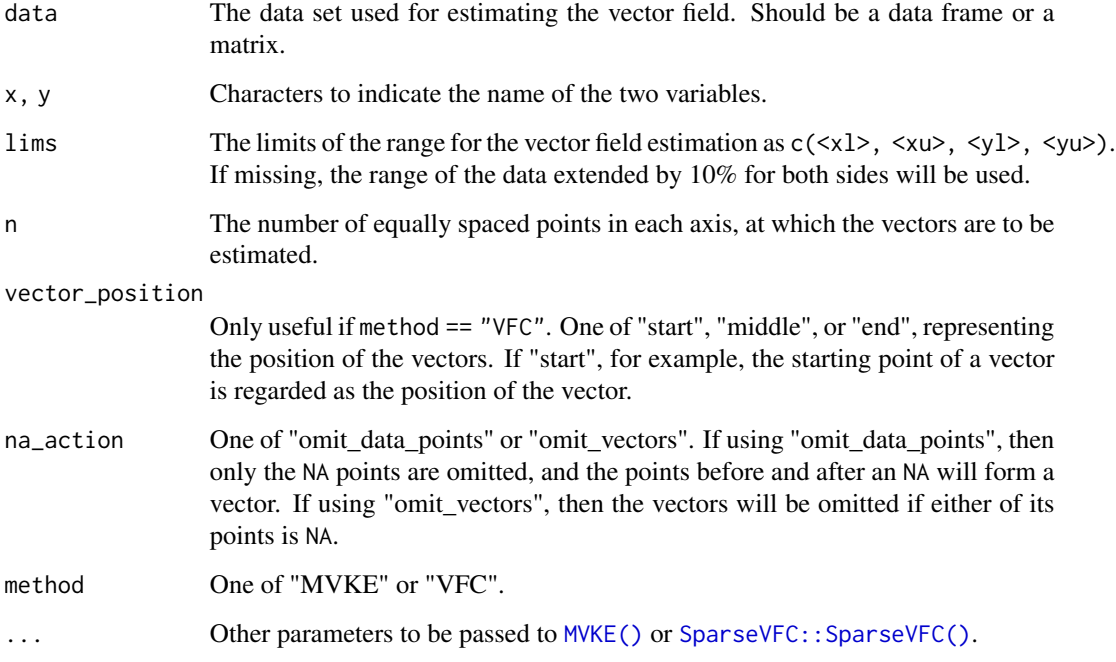

#### Value

A vectorfield object.

#### See Also

[plot.vectorfield\(\)](#page-7-1)

#### Examples

```
# generate data
single_output_grad <- simlandr::sim_fun_grad(length = 200, seed = 1614)
# fit the vector field
v2 \leq fit\_2d_vf(single\_output\_grad, x = "x", y = "y", method = "MVKE")plot(v2)
```
<span id="page-3-0"></span>

#### <span id="page-4-1"></span><span id="page-4-0"></span>Description

Two methods are available: method = "pathB" and method = "simlandr". See *Details* section.

#### Usage

```
fit_3d_vfld(
  vf,
  method = c("simlandr", "pathB"),
  .pathB_options = pathB_options(vf),\sin\psi f_{\text{options}} = \sin\psi f_{\text{options}}(v f),.simlandr_options = simlandr_options(vf),
  linear_interp = FALSE
)
```
#### Arguments

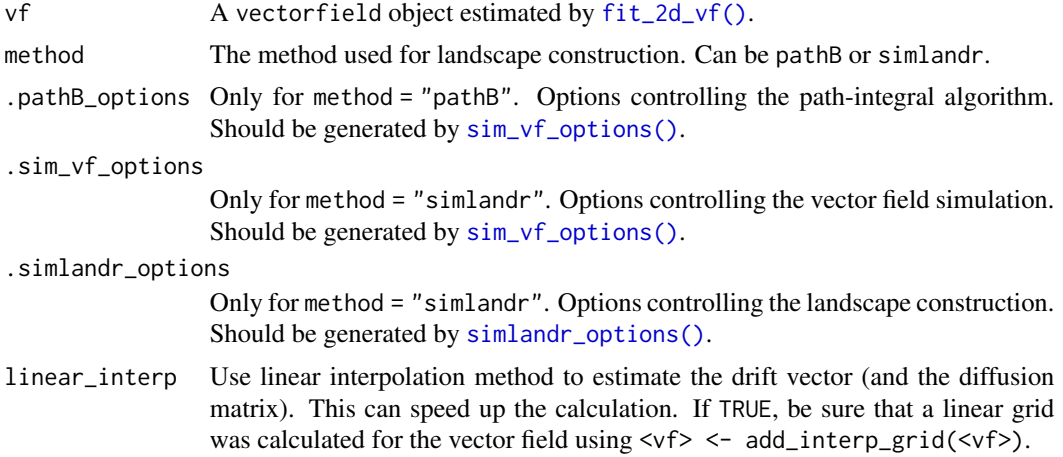

#### Details

For method = "simlandr", the landscape is constructed based on the generalized potential landscape by Wang et al. (2008), implemented by the simlandr package. This function is a wrapper of [sim\\_vf\(\)](#page-11-1) and [simlandr::make\\_3d\\_static\(\)](#page-0-0). Use those two functions separately for more customization.

For method = "pathB", the landscape is constructed based on the deterministic path-integral quasipotential defined by Bhattacharya et al. (2011).

We recommend the simlandr method for psychological data because it is more stable.

Parallel computing based on future is supported for both methods. Use future::plan("multisession") to enable this and speed up computation.

#### <span id="page-5-0"></span>Value

A landscape object as described in [simlandr::make\\_3d\\_static\(\)](#page-0-0), or a 3d\_static\_landscape\_B object, which inherits from the landscape class and contains the following elements: dist, the distribution estimation for landscapes; plot, a 3D plot using plotly; plot\_2, a 2D plot using ggplot2; x, y, from vf.

#### Examples

```
# generate data
single_output_grad <- simlandr::sim_fun_grad(length = 200, seed = 1614)
# fit the vector field
v2 \leq fit\_2d_vf(single\_output\_grad, x = "x", y = "y", method = "MVKE")plot(v2)
# fit the landscape
future::plan("multisession")
set.seed(1614)
12 \le- fit_3d_vfld(v2,
.sim_vf_options = sim_vf_options(chains = 16, stepsize = 1, forbid_overflow = TRUE),
.simlandr_options = simlandr_options(adjust = 5, Umax = 4))
plot(l2, 2)
future::plan("sequential")
```
<span id="page-5-1"></span>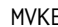

#### E *Multivariate vector field kernel estimator*

#### Description

See references for details.

#### Usage

 $MVKE(d, h = 0.2, kernel = c("exp", "Gaussian"))$ 

#### Arguments

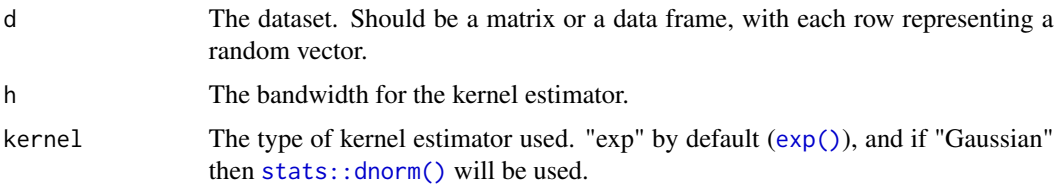

#### Value

A function(x), which then returns the  $\mu$  and  $\alpha$  estimators at the position  $x$ .

#### <span id="page-6-0"></span>References

Bandi, F. M., & Moloche, G. (2018). On the functional estimation of multivariate diffusion processes. Econometric Theory, 34(4), 896-946. https://doi.org/10.1017/S0266466617000305

normalize\_predict\_f *Return a normalized prediction function*

#### Description

Return a normalized prediction function

#### Usage

```
normalize_predict_f(vf)
```
#### Arguments

vf A vectorfield object estimated by  $fit\_2d\_vf$ .

#### Value

A function that takes a vector x and returns a list of v, the drift part, and a, the diffusion part.

pathB\_options *Options controlling the path-integral algorithm*

#### Description

See [path\\_integral\\_B\(\)](#page-0-0), [align\\_pot\\_B\(\)](#page-0-0) for details.

```
pathB_options(
  vf,
  lims = rlang::expr(vf$lims),
  n-path_int = 20,
  stepsize = 0.01,
  tol = 0.01,numTimeSteps = 1400,
  n = 200,
  digits = 2,
 linear = TRUE,
  ...
)
```
<span id="page-7-0"></span>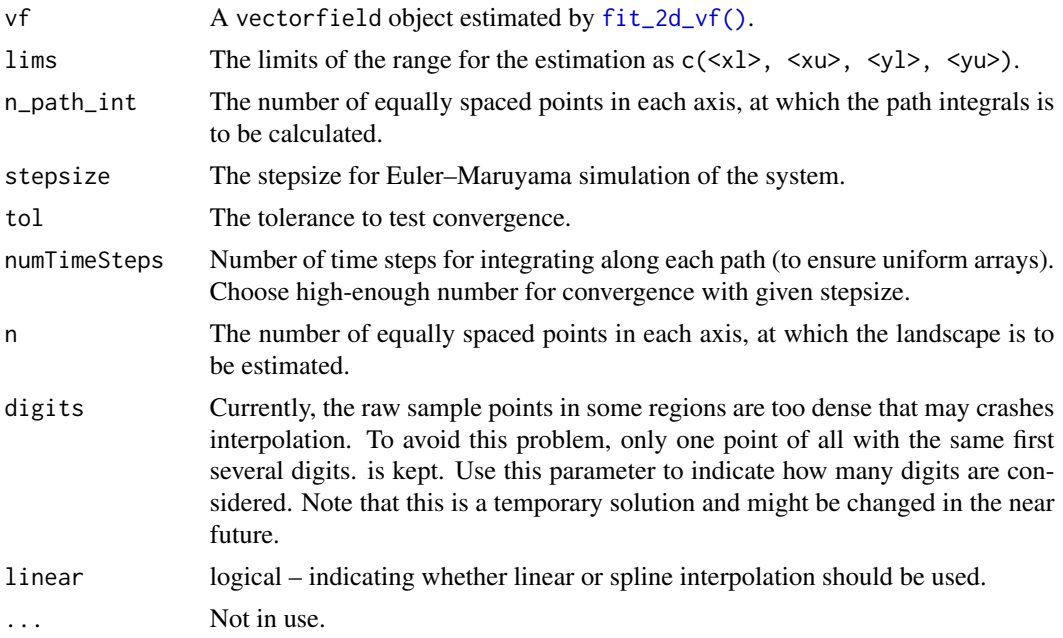

#### Value

A list containing the parameters of the corresponding function. Only intended to be used within [fit\\_3d\\_vfld\(\)](#page-4-1)

<span id="page-7-1"></span>plot.vectorfield *Plot a 2D vector field*

#### Description

Plot a 2D vector field estimated by  $fit\_2d\_vf$  (). Powered by  $ggplot2::ggplot$  ().

```
## S3 method for class 'vectorfield'
plot(
 x,
 arrow = grid::arrow(length = grid::unit(0.1, "cm")),
 show_estimated_vector = TRUE,
 estimated_vector_enlarge = 1,
  estimated_vector_options = list(),
  show_point = TRUE,
 point_options = list(size = 0.5),
  show_original_vector = FALSE,
  original_vector_enlarge = 1,
```
#### <span id="page-8-0"></span>plot.vectorfield 9

```
original_vector_options = list(),
 show_used_vector = FALSE,
 used_vector_options = list(color = "red"),
 show_v_norm = FALSE,
 v_norm_options = list(),
  ...
\mathcal{L}
```
### Arguments

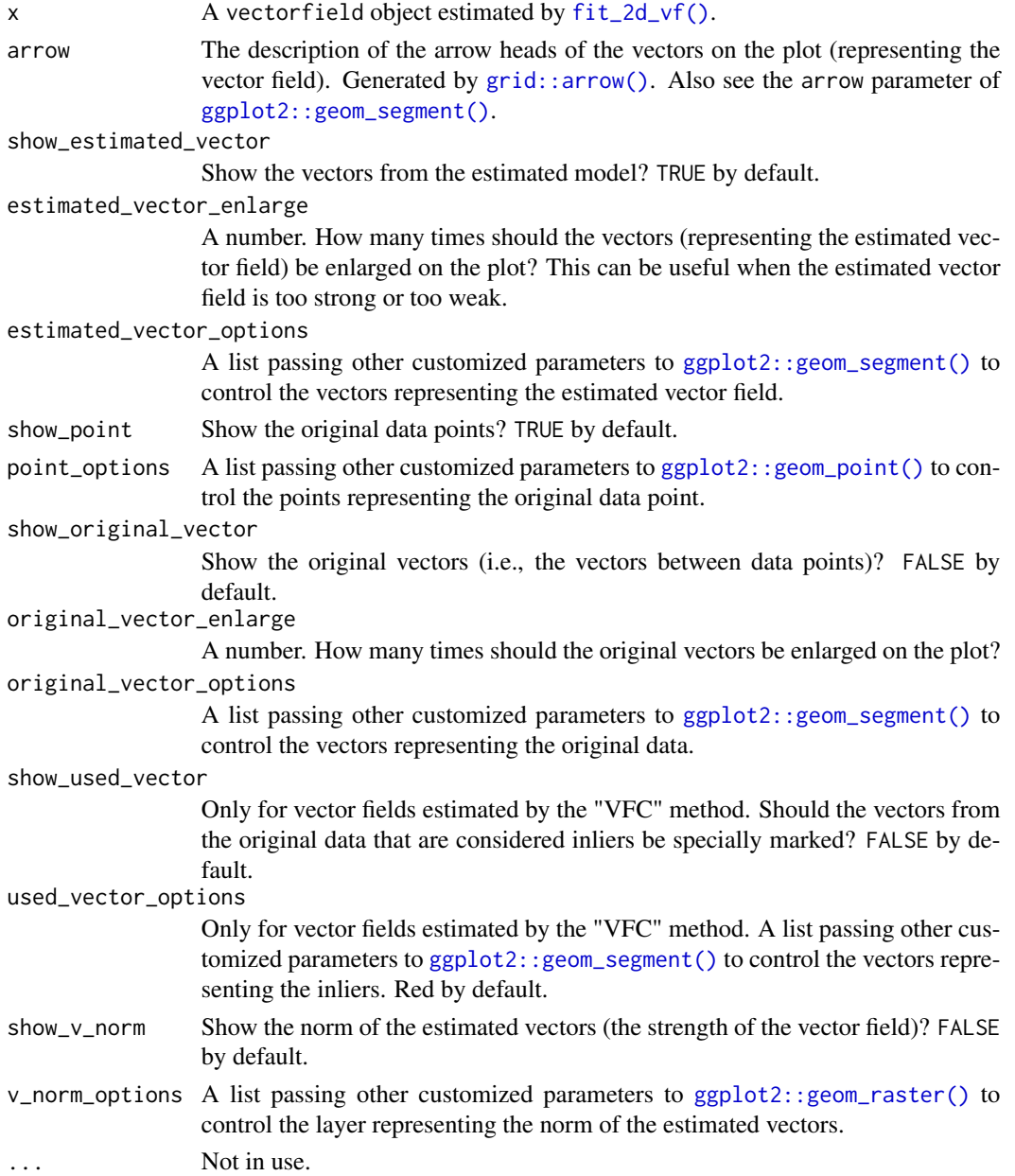

#### <span id="page-9-0"></span>Value

A ggplot2 plot.

predict.vectorfield *Calculate the vector value at a given position*

#### Description

Calculate the vector value at a given position

#### Usage

```
## S3 method for class 'vectorfield'
predict(object, pos, linear_interp = FALSE, calculate_a = TRUE, ...)
```
#### Arguments

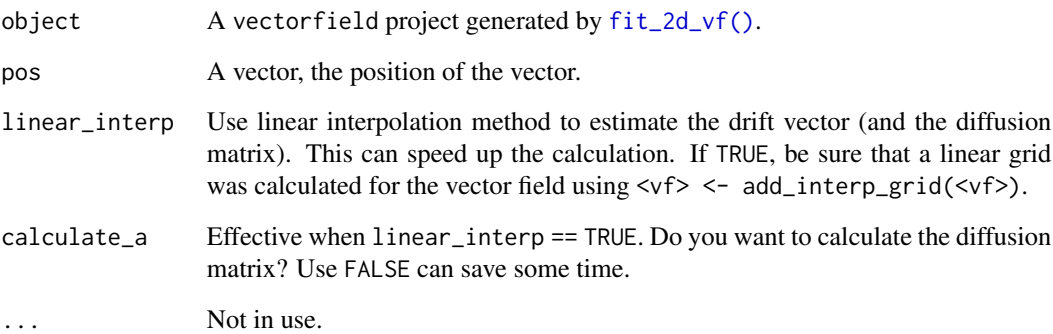

#### Value

A list of v, the drift part that is used for vector fields, and a (when calculate\_a == TRUE), the diffusion part at a given position.

#### See Also

[add\\_interp\\_grid\(\)](#page-1-1)

<span id="page-10-0"></span>

#### Description

Then [simlandr::check\\_conv\(\)](#page-0-0) can be used meaningfully.

#### Usage

reorder\_output(s, chains)

#### Arguments

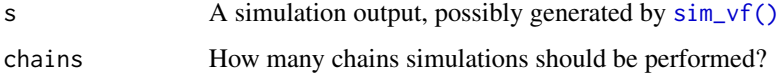

#### Value

A reordered matrix of the simulation output.

<span id="page-10-1"></span>simlandr\_options *Options controlling the landscape construction*

#### Description

To control the behavior of [simlandr::make\\_3d\\_static\(\)](#page-0-0), but with default values accommodated for fitlandr. See [simlandr::make\\_3d\\_static\(\)](#page-0-0) for details.

```
simlandr_options(
  vf,
  x = \text{rlang::expr(vf$x)},y = rlang::expr(vf$y),
  lims = rlang::expr(vf$lims),
  kde_fun = c("ks", "MASS"),n = 200,
  adjust = 1,
 h,
  Umax = 5)
```
<span id="page-11-0"></span>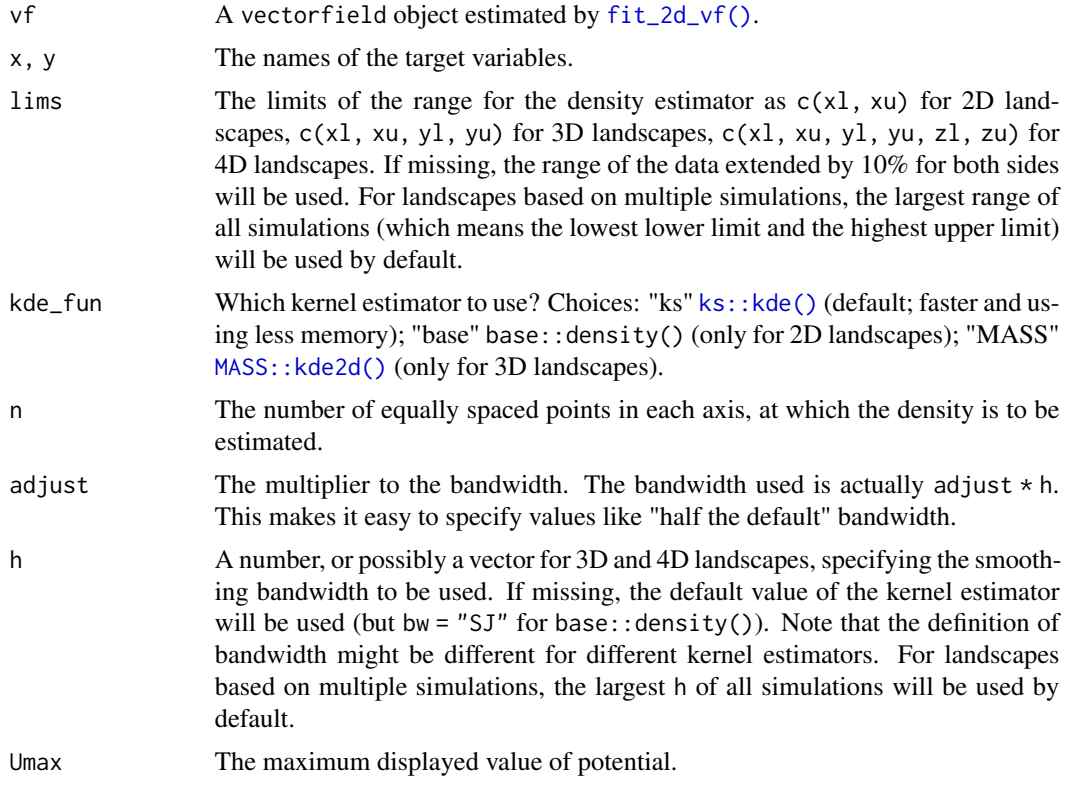

#### Value

A list containing the parameters of the corresponding function. Only intended to be used within [fit\\_3d\\_vfld\(\)](#page-4-1)

<span id="page-11-1"></span>sim\_vf *Simulation from vector fields*

#### Description

Parallel computing based on future is supported. Use future::plan("multisession") to enable this.

```
sim_vf(
 vf,
 noise = 1,
 noise_warmup = noise,
 chains = 10,
```

```
length = 10000,discard = 0.3,
 stepsize = 0.01,
 sparse = 1,
 forbid_overflow = FALSE,
 linear_interp = FALSE,
 inits = matrix(c(stats::runif(chains, min = vf$lims[1], max = vf$lims[2]),
   stats::runif(chains, min = vf$lims[3], max = vf$lims[4])), ncol = 2)
)
```
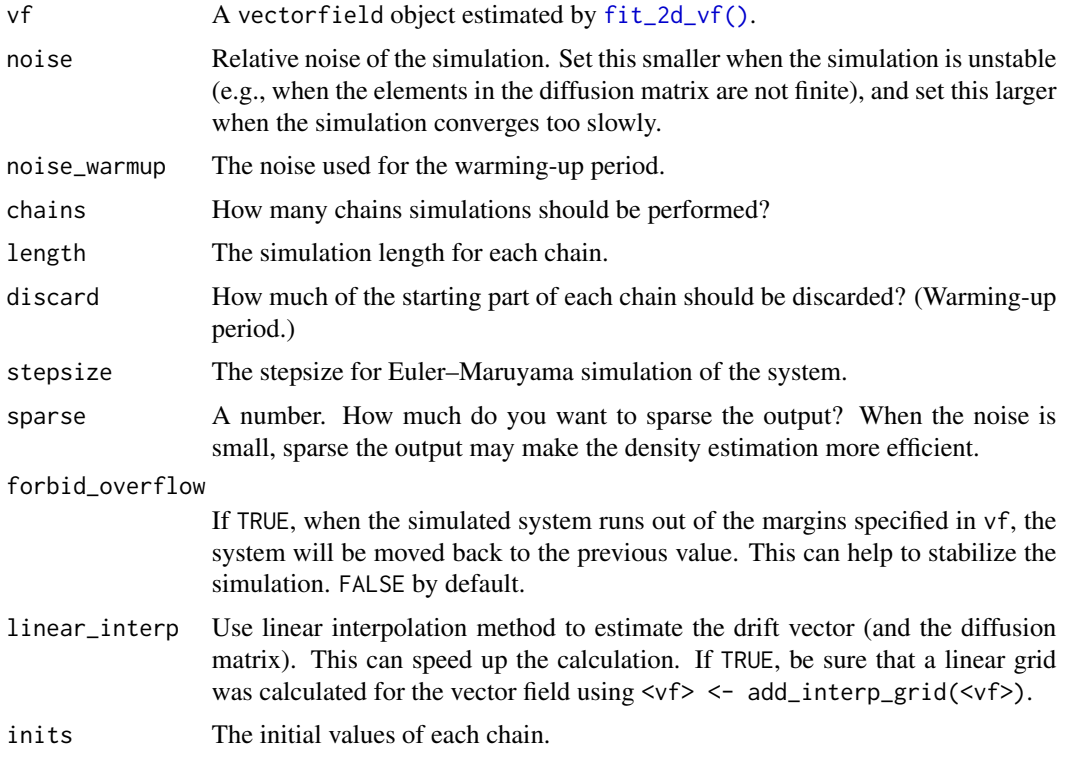

#### Value

A matrix of the simulated data.

<span id="page-12-1"></span>sim\_vf\_options *Options controlling the vector field simulation*

#### Description

See [sim\\_vf\(\)](#page-11-1) for details.

#### Usage

```
sim_vf_options(
 vf,
 noise = 1,
 noise_warmup = noise,
 chains = 10,
  length = 10000,discard = 0.3,
  stepsize = 0.01,
  sparse = 1,
  forbid_overflow = FALSE,
 inits = rlang::expr(matrix(c(stats::runif(chains, min = vf$lims[1], max = vf$lims[2]),
    stats::runif(chains, min = vf$lims[3], max = vf$lims[4])), ncol = 2))
)
```
#### Arguments

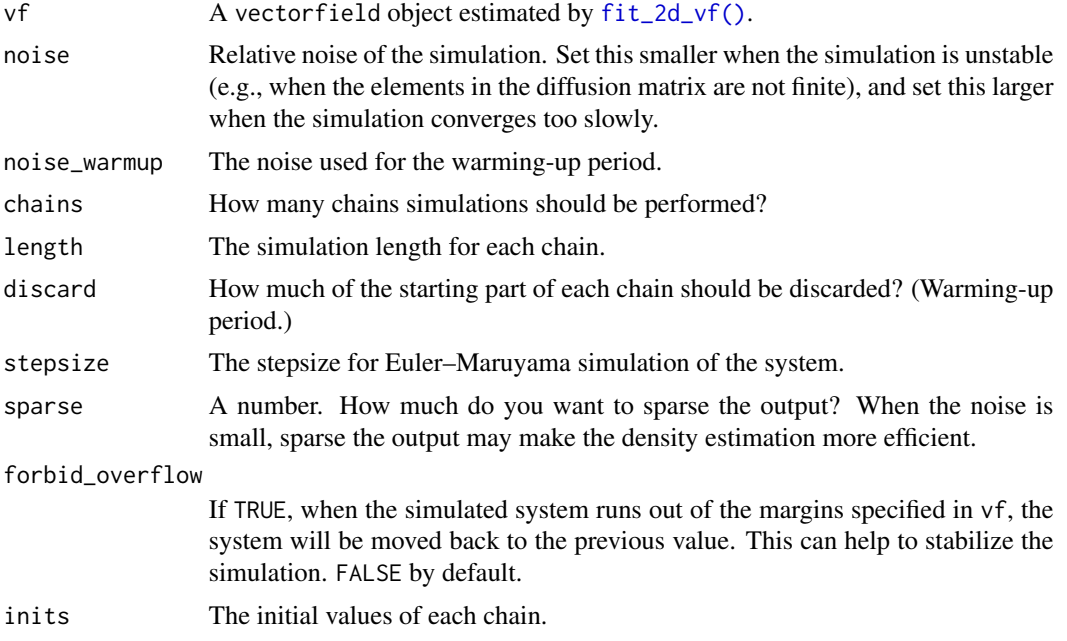

#### Value

A list containing the parameters of the corresponding function. Only intended to be used within [fit\\_3d\\_vfld\(\)](#page-4-1)

<span id="page-13-0"></span>

# <span id="page-14-0"></span>Index

```
add_interp_grid, 2
add_interp_grid(), 10
align_pot_B(), 7
exp(), 6
find_eqs, 3
fit\_2d\_vf, 3fit_2d_vf(), 2, 3, 5, 7–10, 12–14
5fit_3d_vfld(), 8, 12, 14
ggplot2::geom_point(), 9
ggplot2::geom_raster(), 9
ggplot2::geom_segment(), 9
ggplot2::ggplot(), 8
grid::arrow(), 9
ks::kde(), 12
MASS::kde2d(), 12
MVKE, 6
MVKE(), 3, 4
normalize_predict_f, 7
numDeriv::jacobian(), 3
path_integral_B(), 7
pathB_options, 7
plot.vectorfield, 8
plot.vectorfield(), 4
predict.vectorfield, 10
reorder_output, 11
rootSolve::multiroot(), 3
sim_v12
sim_vf(), 5, 11, 13
sim_vf_options, 13
sim_vf_options(), 5
simlandr::check_conv(), 11
```
simlandr::make\_3d\_static(), *[5,](#page-4-0) [6](#page-5-0)*, *[11](#page-10-0)* simlandr\_options, [11](#page-10-0) simlandr\_options(), *[5](#page-4-0)* SparseVFC::SparseVFC(), *[3,](#page-2-0) [4](#page-3-0)* stats::dnorm(), [6](#page-5-0)